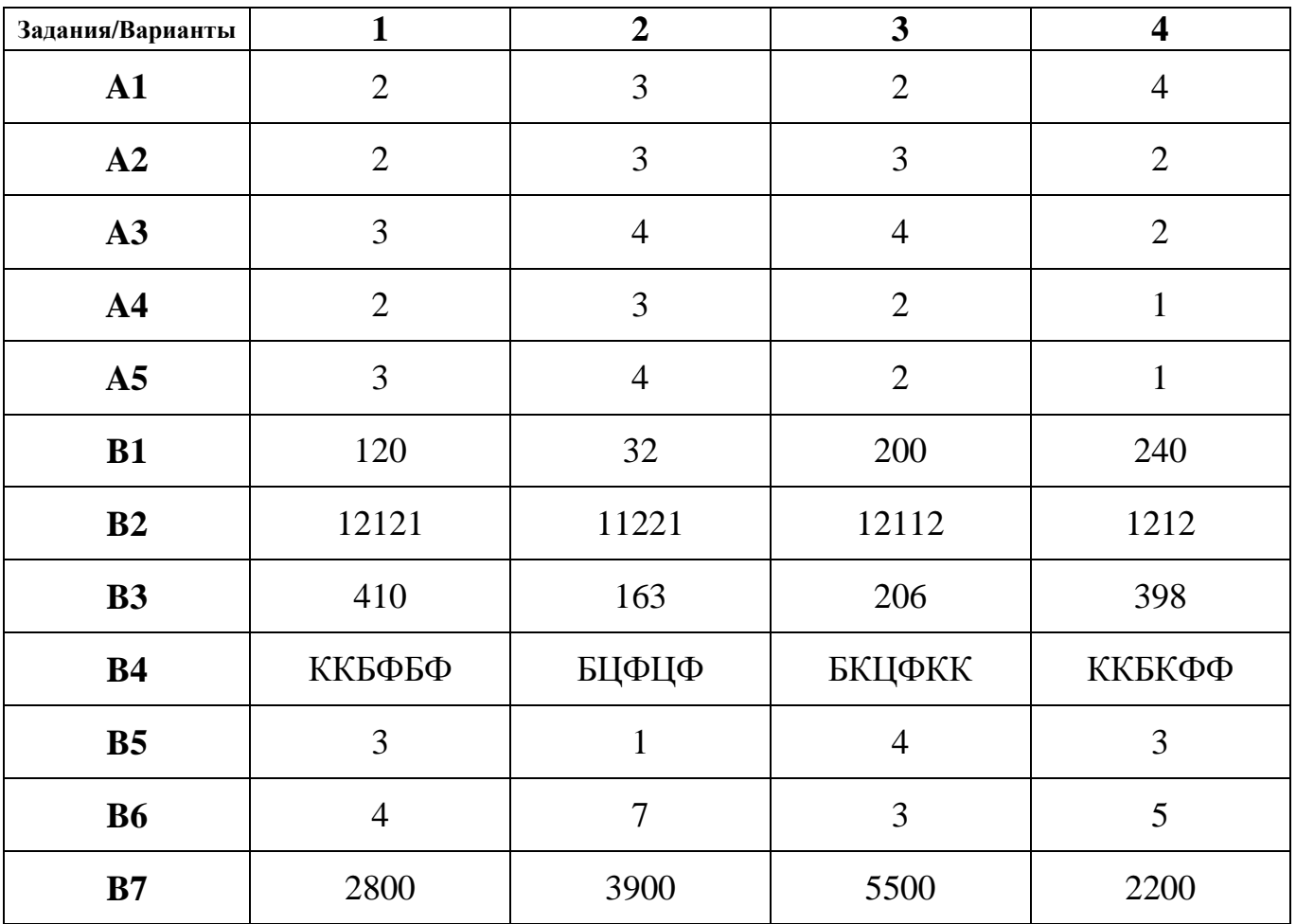

#### **ОТВЕТЫ**

При проверке работы за каждое из заданий **A1-A5**, а также **В1-В7** выставляется **1 балл**, если ответ правильный, и **0 баллов**, если ответ неправильный.

За выполнение задания **С1** выставляется **от 0 до 3 баллов** в зависимости от полноты и правильности ответа в соответствии с приведенными ниже критериями. Максимальное количество баллов:  $5 \times 1+7 \times 1+1 \times 3=15$ .

## **НОРМЫ ВЫСТАВЛЕНИЯ ОЦЕНОК**

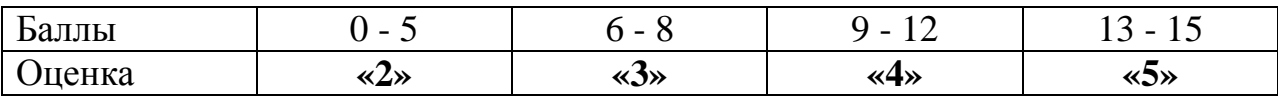

# **КРИТЕРИИ ОЦЕНИВАНИЯ ЗАДАНИЙ С1**

### **Указания по оцениванию**

Обратите внимание! В задаче требуется выполнить три следующих действия.

1. Указать для каждой области, как будет работать программа - заполнить таблицу.

2. Исправить ошибку, связанную с неверной расстановкой операторных скобок (отсутствуют случаи ELSE). Исправлением этой ошибки может быть либо добавление случая ELSE к каждому условию IF, либо объединение всех условий IF в одно при помощи конъюнкции.

3. Исправить ошибку в проверяемых условиях: приведенным двум ограничениям удовлетворяют точки области (например, в Варианте № 1 – области *G*), которая не является закрашенной. Исправлением этой ошибки может быть добавление условия (например, в Варианте № 1 – условие *y>=0*).

В целом, критерий оценки работ выглядит следующим образом: количество баллов равно количеству выполненных действий. Детально критерии оценивания приведены в таблице ниже.

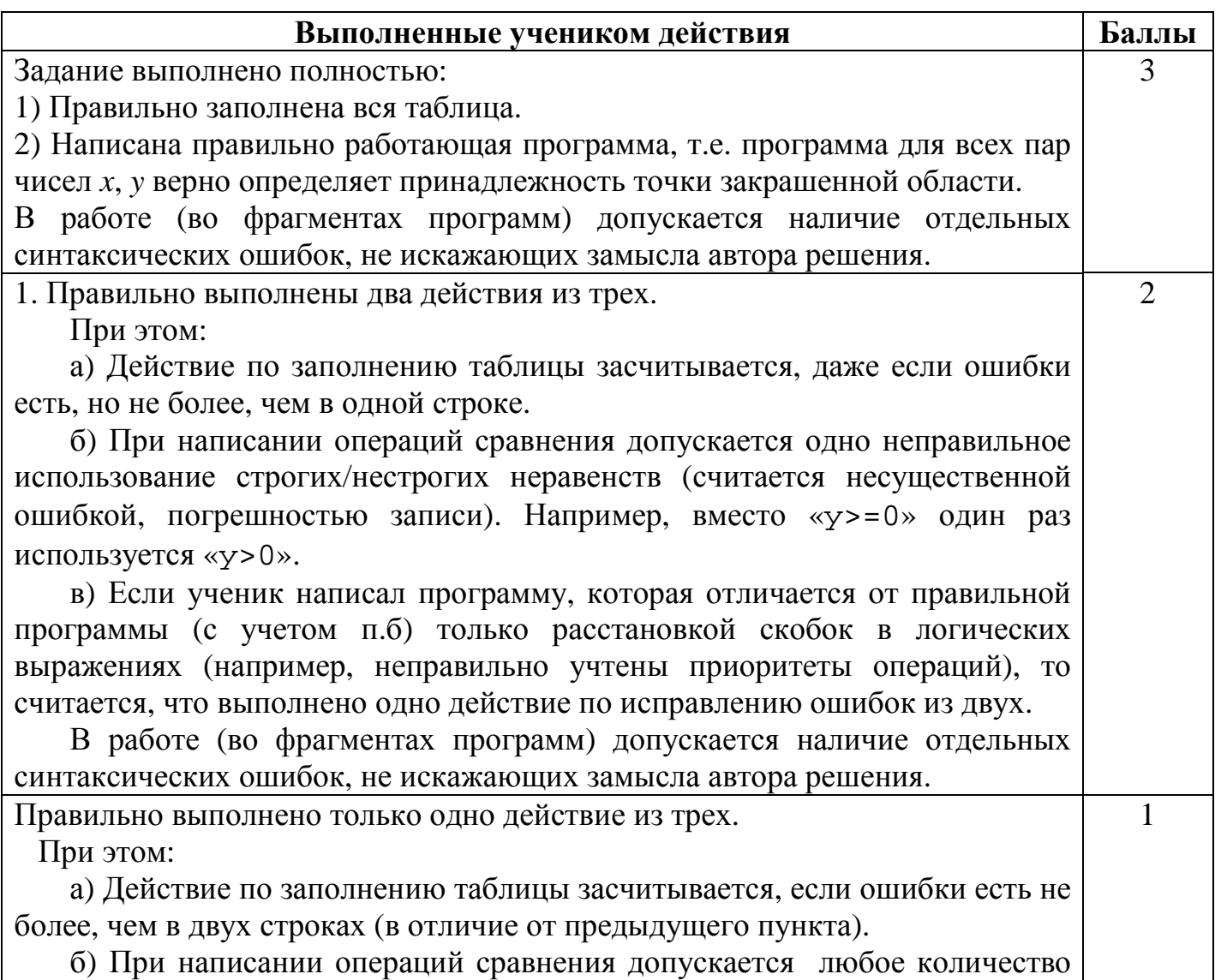

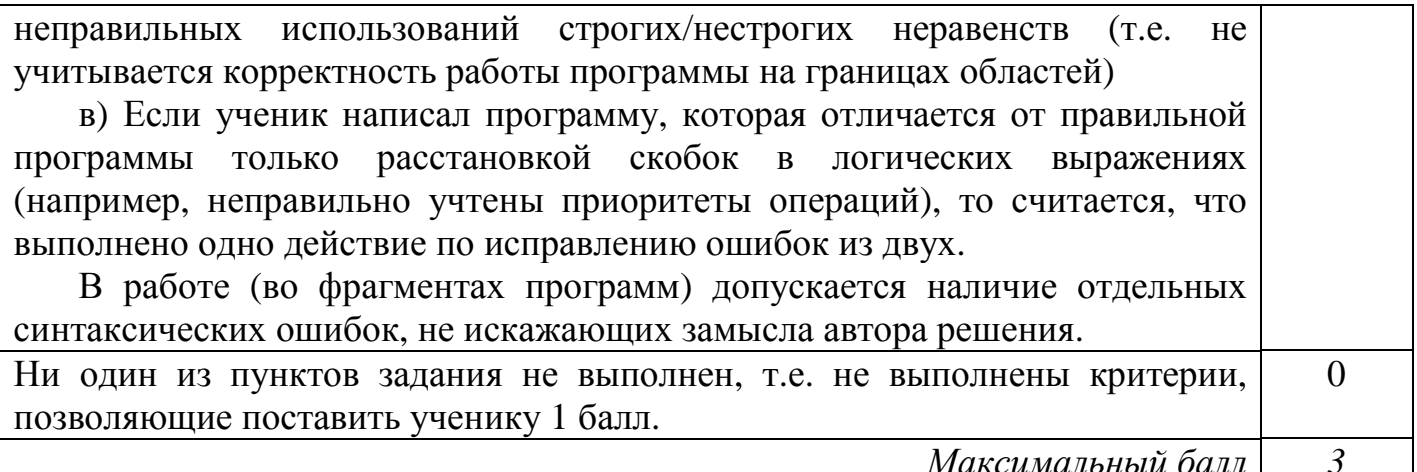

#### Содержание верных ответов

### Вариант №1

Ŋ

С1. Требовалось написать программу, при выполнении которой с клавиатуры считываются координаты точки на плоскости  $(x, y)$  действительные числа) и определяется принадлежность этой точки заданной закрашенной области (включая границы). Программист торопился и написал программу неправильно.

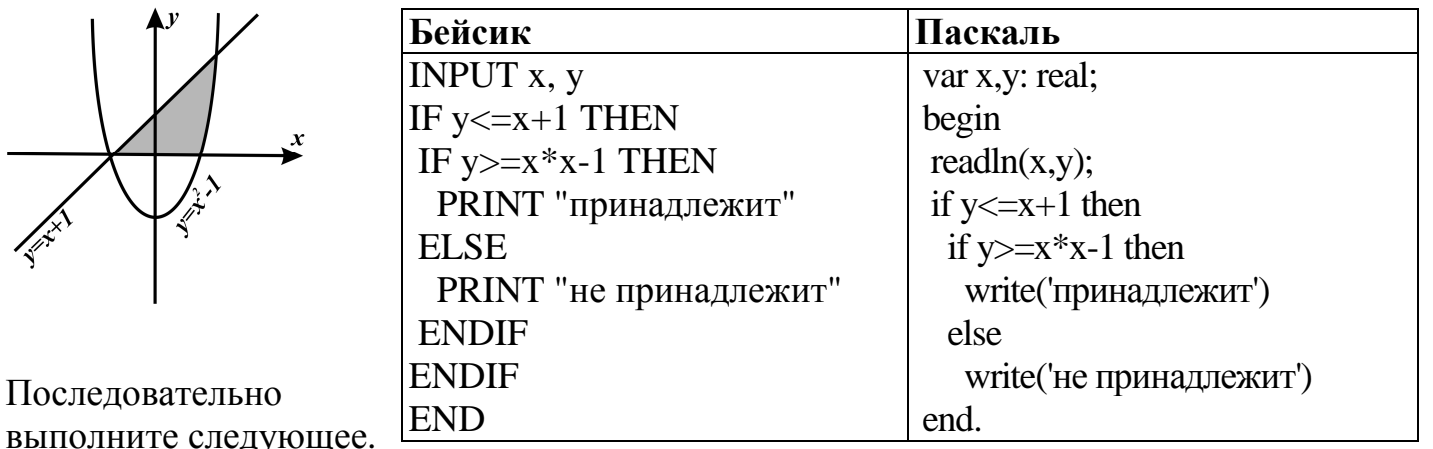

 $1<sub>1</sub>$ Заполните таблицу, которая показывает, как работает аргументах, принадлежащих программа при различным областям (А, В, С, D, Е, F, G и Н).

Точки. лежащие на границах областей, отдельно He рассматривать.

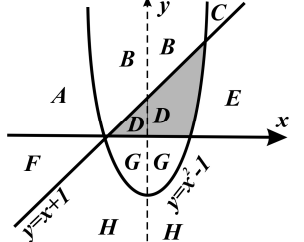

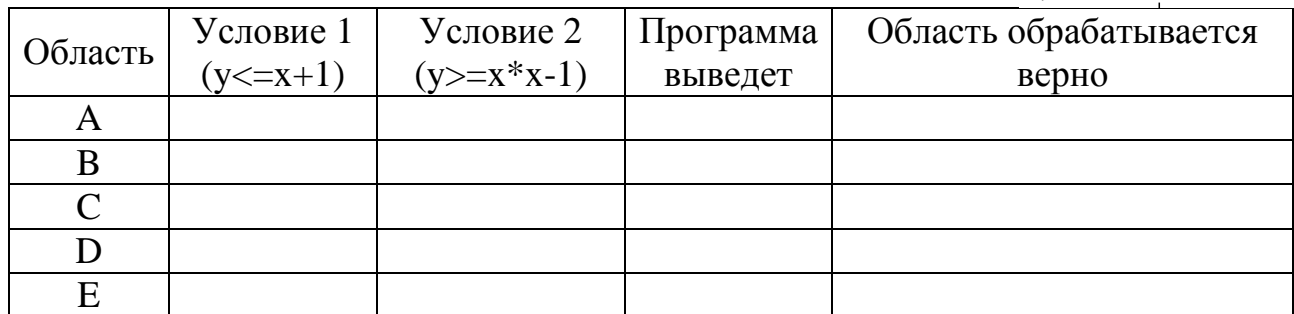

Департамент образования и науки Краснодарского края

Краснодарский краевой институт дополнительного профессионального педагогического образования

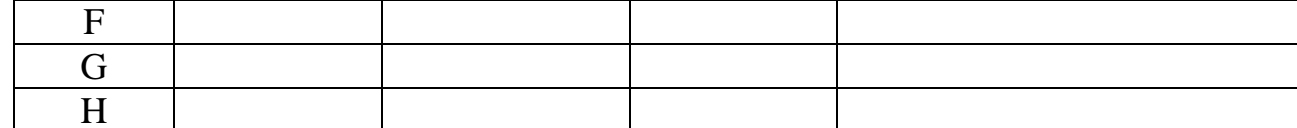

В столбцах условий укажите "да", если условие выполнится, "нет" если условие не выполнится, "-" (прочерк), если условие не будет проверяться, «не изв.», если программа ведет себя по-разному для разных значений, принадлежащих данной области. В столбце "Программа выведет" укажите, что программа выведет на экран. Если программа ничего не выводит, напишите "-" (прочерк). Если для разных значений, принадлежащих области, будут выведены разные тексты, напишите «не изв». В последнем столбце укажите "да" или "нет".

2. Укажите, как нужно доработать программу, чтобы не было случаев ее неправильной работы.

#### Элементы верного ответа:

 $\mathbf{1}$ 

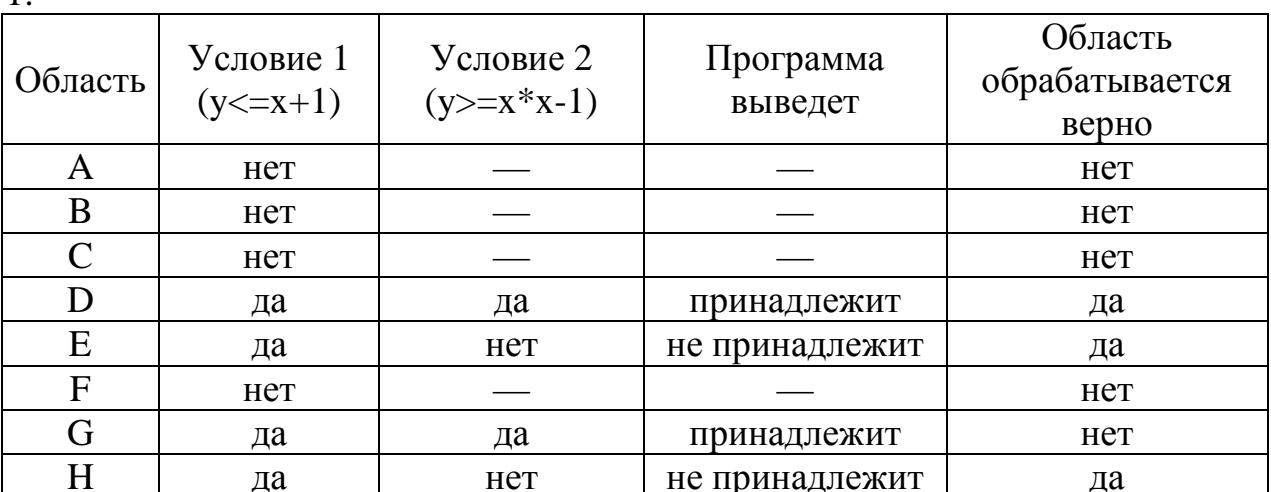

```
2. Возможная доработка (Паскаль):
if (y \le x+1) and (y \ge x*x-1) and (y \ge 0) then
   write('принадлежит')
```
else

```
write('не принадлежит')
```
Возможны и другие способы доработки.

Пример:

```
if (y \le x+1) then
   if (y>=x*x-1) then
      if (y>=0) then
         write('принадлежит')
      else
         write('не принадлежит')
   else
      write('не принадлежит')
else
   write('не принадлежит')
```
## Вариант № 2

С1. Требовалось написать программу, при выполнении которой с клавиатуры считываются координаты точки на плоскости (x, y - действительные числа) и определяется принадлежность этой точки заданной закрашенной области (включая границы). Программист торопился и написал программу неправильно.

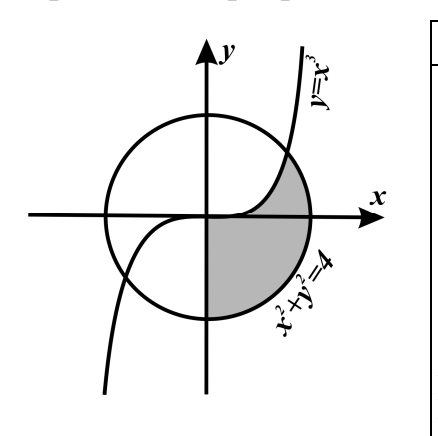

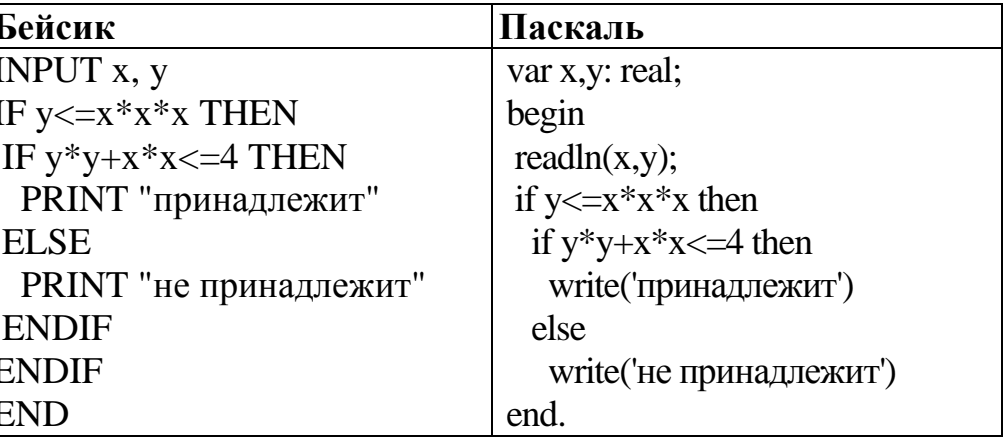

Последовательно выполните следующее.

1. Заполните таблицу, которая показывает, как работает программа при аргументах, принадлежащих различным областям  $(A, B, C, D, E, F, G \times H).$ 

Точки. лежашие на границах областей, отдельно He рассматривать.

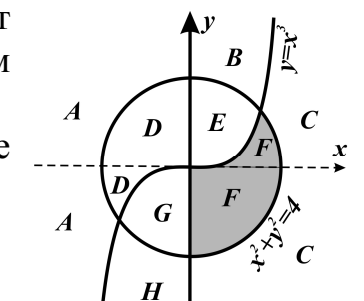

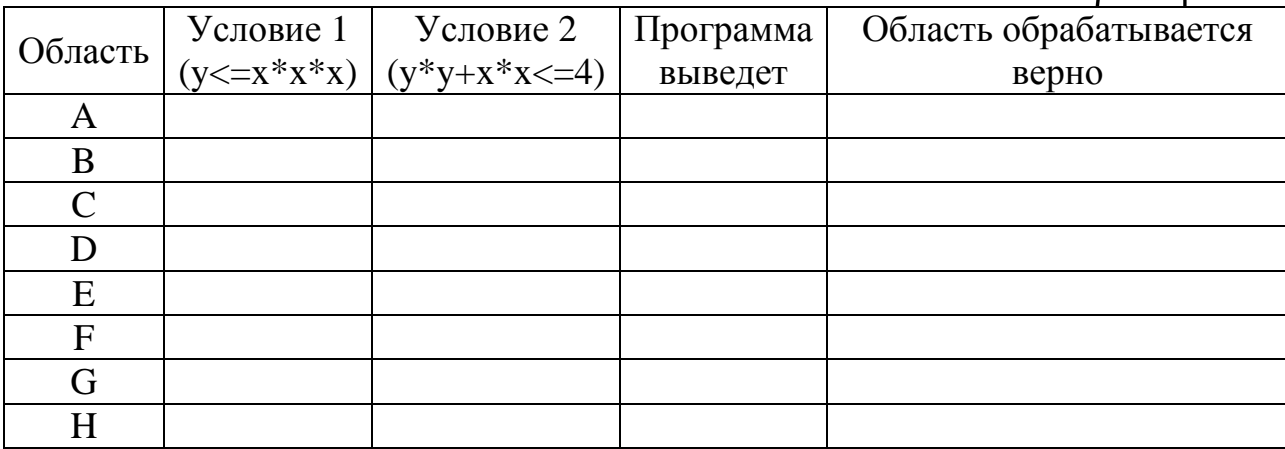

В столбцах условий укажите "да", если условие выполнится, "нет" если условие не выполнится, "-" (прочерк), если условие не будет проверяться, «не изв.», если программа ведет себя по-разному для разных значений, принадлежащих данной области. В столбце "Программа выведет" укажите, что программа выведет на экран. Если программа ничего не выводит, напишите "-" (прочерк). Если для разных значений, принадлежащих области, будут выведены разные тексты, напишите «не изв». В последнем столбце укажите "да" или "нет".

2. Укажите, как нужно доработать программу, чтобы не было случаев ее неправильной работы.

### Элементы верного ответа:

 $\mathbf{1}$ .

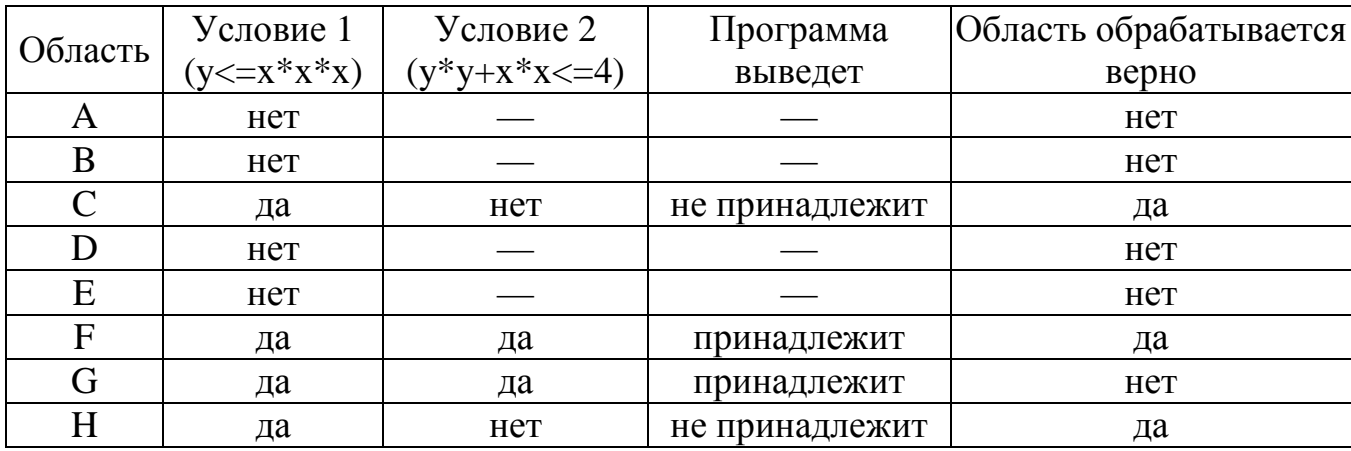

```
2. Возможная доработка (Паскаль):
```

```
if (y \le x * x * x) and (y * y + x * x \le 4) and (x > 0) then
   write('принадлежит')
```

```
else
```

```
write('не принадлежит')
```
Возможны и другие способы доработки.

```
Пример:
```

```
if (y \leq x * x * x) then
   if (y*y+x*x<=4) then
      if (x>=0) then
         write('принадлежит')
      else
         write('не принадлежит')
   else
      write('не принадлежит')
else
   write('не принадлежит')
```
## Вариант № 3

С1. Требовалось написать программу, при выполнении которой с клавиатуры считываются координаты точки на плоскости (x, y - действительные числа) и определяется принадлежность этой точки заданной закрашенной области (включая границы).

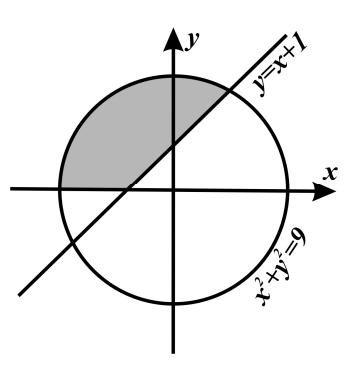

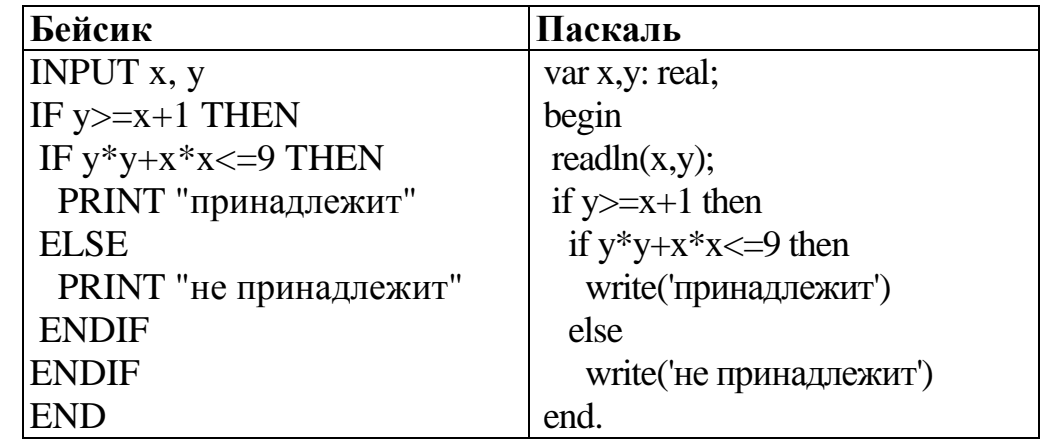

Департамент образования и науки Краснодарского края

Краснодарский краевой институт дополнительного профессионального педагогического образования

Программист торопился и написал программу неправильно.

Последовательно выполните следующее.

1. Заполните таблицу, которая показывает, как работает программа при аргументах, принадлежащих различным областям (A, B, C, D, E, F, G и H).

Точки. лежащие на границах областей. отлельно He рассматривать.

 $\overline{C}$  $\boldsymbol{D}$  $\overline{G}$  $\bm{E}$  $\overline{G}$  $H$ 

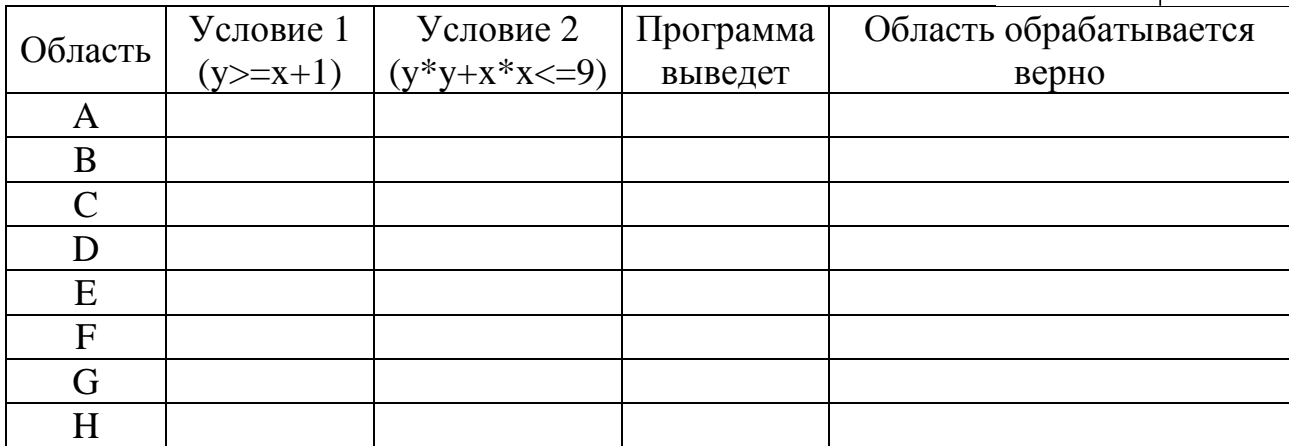

В столбцах условий укажите "да", если условие выполнится, "нет" если условие не выполнится, "-" (прочерк), если условие не будет проверяться, «не изв.», если программа ведет себя по-разному для разных значений, принадлежащих данной области. В столбце "Программа выведет" укажите, что программа выведет на экран. Если программа ничего не выводит, напишите "-" (прочерк). Если для разных значений, принадлежащих области, будут выведены разные тексты, напишите «не изв». В последнем столбце укажите "да" или "нет".

2. Укажите, как нужно доработать программу, чтобы не было случаев ее неправильной работы.

### Элементы верного ответа:

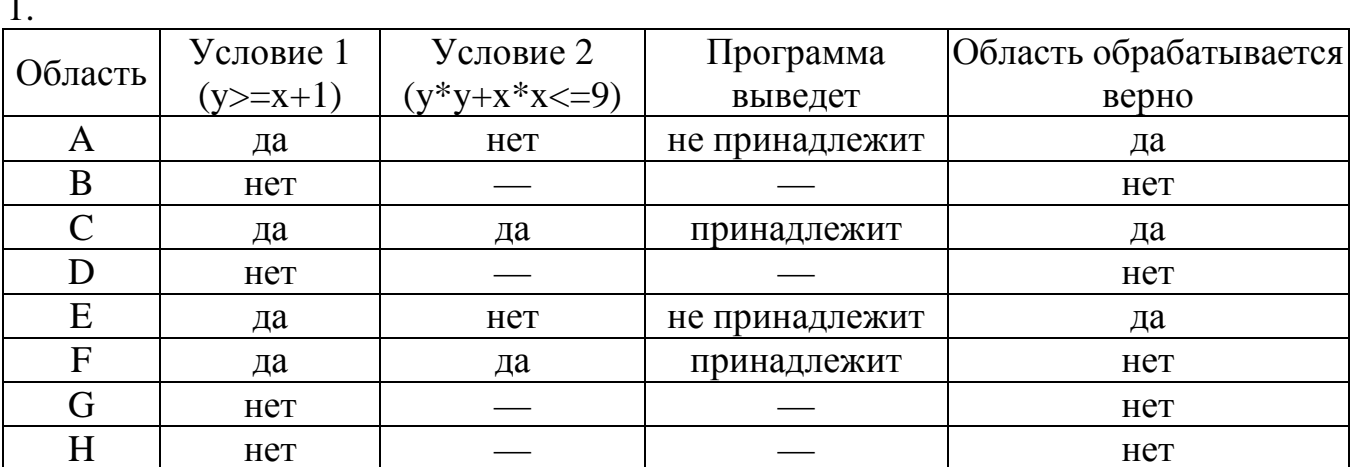

2. Возможная доработка (Паскаль):

```
if (y>=x+1) and (y*y+x*x<=9) and (y>=0) then
  write('принадлежит')
```

```
else
   write('не принадлежит')
Возможны и другие способы доработки.
Пример:
if (y>=x+1) then
   if (y*y+x*x<=9) then
      if (y>=0) then
         write('принадлежит')
      else
         write('не принадлежит')
   else
      write('не принадлежит')
else
   write('не принадлежит')
```
### Вариант № 4

С1. Требовалось написать программу, при выполнении которой с клавиатуры считываются координаты точки на плоскости  $(x, y)$  действительные числа) и определяется принадлежность этой точки заданной закрашенной области (включая границы). Программист торопился и написал программу неправильно.

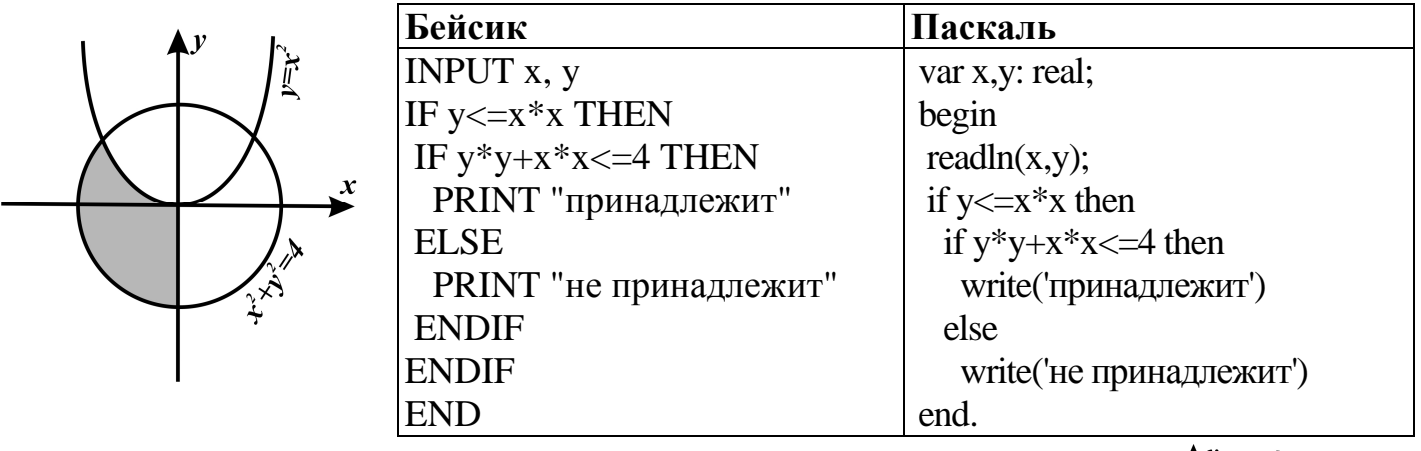

 $\boldsymbol{C}$ 

Последовательно выполните следующее.

1. Заполните таблицу, которая показывает, как работает программа при аргументах, принадлежащих различным областям (A, B, C, D, E, F, G и H). Точки, лежащие на границах областей. отдельно He рассматривать.

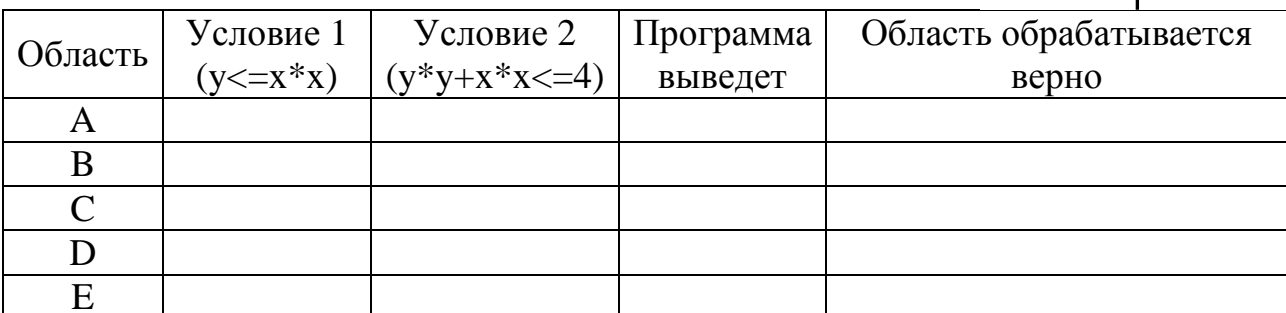

Департамент образования и науки Краснодарского края

Краснодарский краевой институт дополнительного профессионального педагогического образования

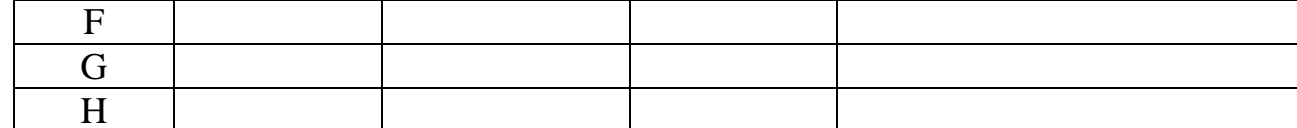

В столбцах условий укажите "да", если условие выполнится, "нет" если условие не выполнится, "-" (прочерк), если условие не будет проверяться, «не изв.», если программа ведет себя по-разному для разных значений, принадлежащих данной области. В столбце "Программа выведет" укажите, что программа выведет на экран. Если программа ничего не выводит, напишите "-" (прочерк). Если для разных значений, принадлежащих области, будут выведены разные тексты, напишите «не изв». В последнем столбце укажите "да" или "нет".

2. Укажите, как нужно доработать программу, чтобы не было случаев ее неправильной работы.

#### Элементы верного ответа:

 $\mathbf{1}$ 

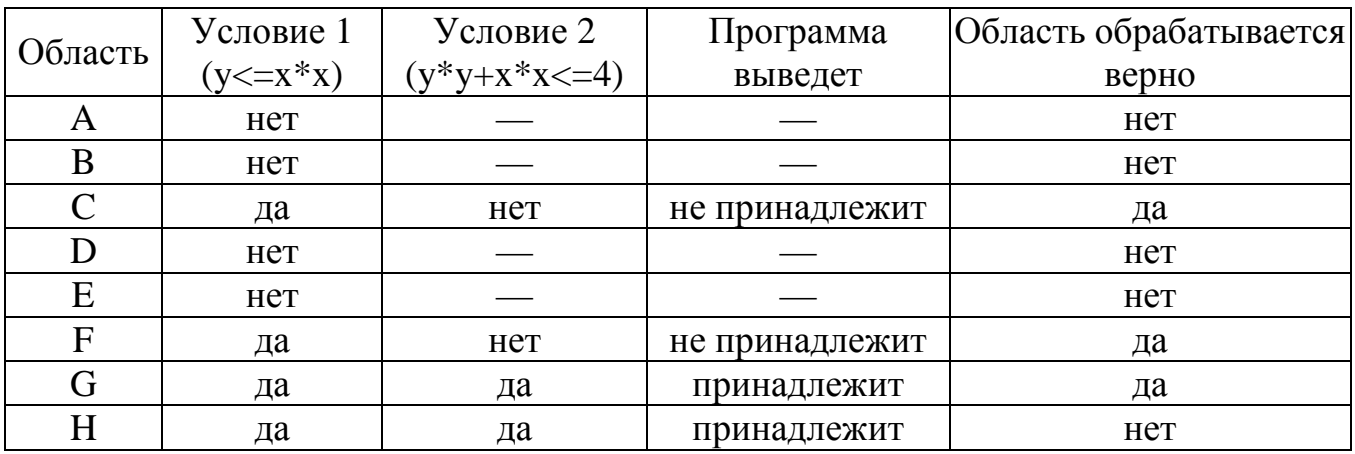

```
2. Возможная доработка (Паскаль):
```

```
if (y \le x * x) and (y * y + x * x \le 4) and (x \le 0) then
   write('принадлежит')
 P18Pwrite('не принадлежит')
Возможны и другие способы доработки.
Пример:
if (y \le x * x) then
   if (y*y+x*x<=4) then
```

```
if (x<-0) then
          write('принадлежит')
      e<sup>1 se</sup>
          write('не принадлежит')
   else
      write('не принадлежит')
else
   write('не принадлежит')
```